# **ColumnHeaderAlignment**

The alignment of the column's header.

## Usage

```
Set_Property(OLECtrlEntID, "OLE.ColumnHeaderAlignment[col]", OptionValue)
```
## Values

OptionValue can be set to one of the following valid options:

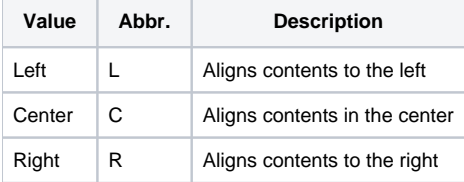

#### **Default**: Left

#### Indices

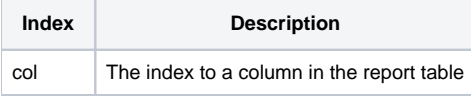

### Remarks

The ColumnHeaderAlignment property determines the alignment of the column's header. It does not affect the alignment of the column's footer or data. For those, use [ColumnFooterAlignment](https://wiki.srpcs.com/display/ReportTableControl/ColumnFooterAlignment) or [ColumnAlignment](https://wiki.srpcs.com/display/ReportTableControl/ColumnAlignment) respectively.

## Example

```
// Center align the first column's header 
Set_Property(@Window:".OLE_REPORTTABLE", "OLE.ColumnHeaderAlignment[1]", "Center")
```
## See Also

[ColumnAlignment](https://wiki.srpcs.com/display/ReportTableControl/ColumnAlignment), [ColumnFooterAlignment](https://wiki.srpcs.com/display/ReportTableControl/ColumnFooterAlignment)